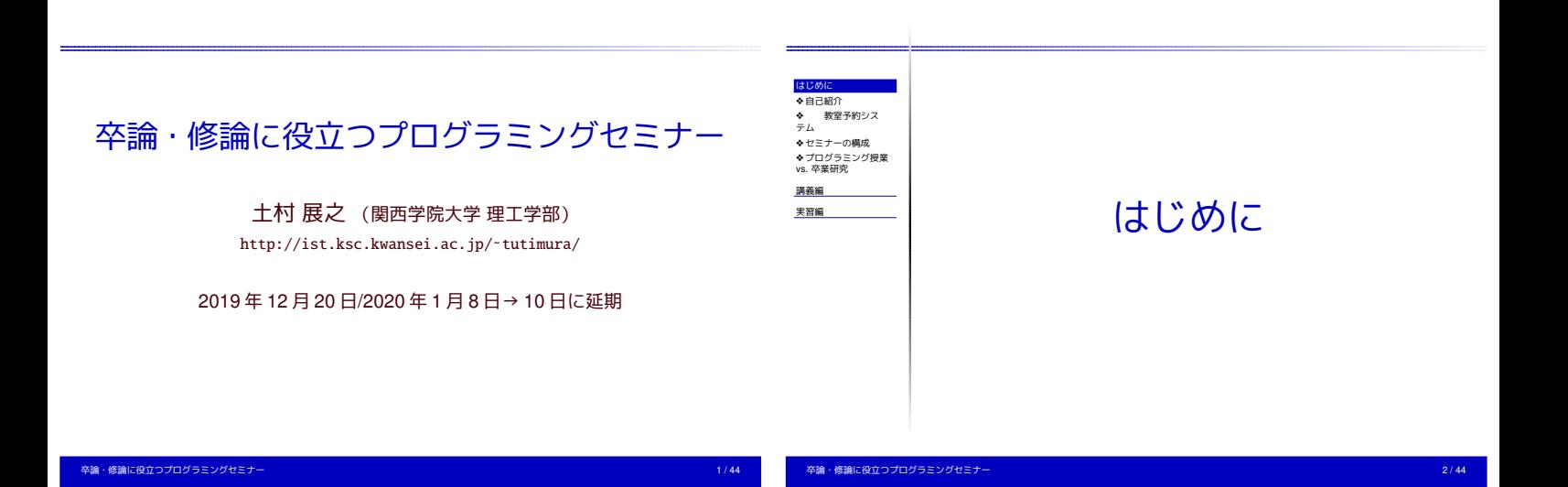

## 自己紹介

- 関西学院大学 理工学部 教育技術職員 (2008年9月~)
	- ✦ 学科独自 PC 演習室の管理
	- ✦ (ソフト) 理工学部 教室・会議室 使用予約システム
	- ✦ (ソフト) 分散計算によるタンパク質構造解析の高速化
- 「戦略ソフトウェア創造人材養成プログラム」 (2002 年~ 2005 年:東京)
	- ✦ 広く使われるソフトを作る人材を育てる
	- ソフトウェア製作の授業も実施
	- ✦ (ソフト)pTEX の文字コード自動判定 (UTF-8)
- 研究テーマ:組み合せ最適化・メタ解法・離散凸解析

卒論・修論に役立つプログラミングセミナー 3 / 44

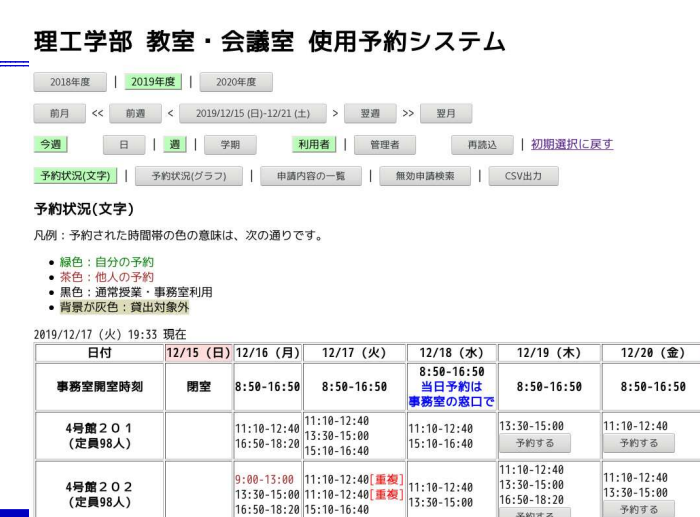

卒論・修論に役立つプログラミングセミナー 4 / 44

## セミナーの構成

- 想定する受講対象者
	- ✦ 関学理工学部 B3 以上
	- (テキスト差分 (diff) を知っている人)
	- ✦ 何かの言語でプログラムが書ける人
	- ✦ 卒業研究でプログラムを作る可能性のある人
- 講義 50 分+演習 30 分
- 講義では OS や言語に依存しないように配慮
- <span id="page-0-0"></span>● 演習は C, Java, Python など

# プログラミング授業 vs. 卒業研究

- プログラミング授業
	- ✦ 作るべきプログラムを明確に指示される
	- ✦ クラス中で同じ作業
	- ✦ 答えがある
- 卒業研究
	- ◆ やりたい作業は(ぼんやりと)決まっている
	- ✦ 作業を実現するためにプログラムを作ってもよい
	- ◆ 答え合わせできない
	- ✦ 目標や前提が途中で変わるかも

#### 講義編 [はじめに](#page-0-0) [講義編](#page-1-0)<br>◆ [ソフトウェアは残す](#page-1-0) べし ❖ [再利用を考慮したソ](#page-1-0) フト開発-1 ◆ [再利用を考慮したソ](#page-1-0)<br>フト開発-2 ❖ [コピー&ペーストが](#page-1-0) いけない理由 ◆ [身につけるべき知識](#page-1-0) ❖ [バージョンの習慣](#page-2-0) ◆ [大規模ソフトのバー](#page-2-0) ジョン ❖ [ドキュメンテーショ](#page-2-0) ン技術 ◆ [コメント最小限の](#page-2-0)<br>ソースコード ソースコード ❖ [プログラム例](#page-2-0) ❖ [プログラムの構成](#page-2-0) – 関数分割の方針 ❖ [プログラム例](#page-3-0) ◆ [ソースコードの読み](#page-3-0)<br>合いの勧め ー・<br>◆ [開発ツールの利用](#page-3-0) ❖ [プロファイラの簡単](#page-3-0) な使い方 ◆プロファイラの簡単<br>な使論 - 修論に役立つプログラミングセミナー 7 / 44 インファン・アンプログラミング アイディング・アンプログラミング アイディング・アイディング アイディング・アイディング 7/44 ソフトウェアは残すべし 卒論・修論に役立つプログラミングセミナー 8 / 44 ● 研究室の後の人のために ● 「明日の自分=他人」のために ● 再利用による効率化・信頼性確保 全体を再現 vs. パーツとして切り出す ● 実行形式の再利用 vs. ソースコードの再利用

# 再利用を考慮したソフト開発-1

- 他人のプログラムを読んでみる (研究室内で読み合い)
- ソースコードの一元管理(最新版を維持・公開)
- ソースコードのバックアップ(バージョン管理) 不具合が出たら、過去のソースを比較して追跡調査

# 再利用を考慮したソフト開発-2

- パーツの単体テスト
- コピー&ペーストは保守性の低下を招く C ソースなら月に 3000 行(コメント除く)書ければ十分
- 適切なドキュメンテーション
- Makefile, ant などを利用したコンパイルの自動化
- バージョン管理ツール (git, Subversion 等)の利用
- →「効率の良いソフトウェア開発」とほぼ同義

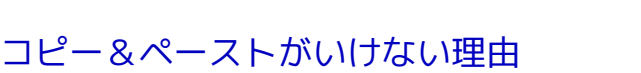

卒論・修論に役立つプログラミングセミナー 9 / 44

- 処理内容の見通しが悪い。(例外処理が埋もれてしまう。)
- データの差し替えが困難になる。
- アルゴリズムの差し替えが困難になる。
- コピーせずに、それをプログラムで表現できるはず。
- 実はこのプログラムは無駄の塊!

```
int code_num(char *code)
```

```
if (strcmp(code,"ABS")==0) return 0;
if (strcmp(code,"ADE")==0) return 1;
if (strcmp(code,"ATY")==0) return 2;
/* ... 205 行省略 */
if (strcmp(code,"ZCT")==0) return 208;
return -1;
```

```
}
```
{

## 身につけるべき知識

● バージョン番号

卒論・修論に役立つプログラミングセミナー

- ドキュメンテーション (説明文とコメントの書き方)
- プログラムの構成
- 開発環境
- 大きな問題を小さな簡単な問題に分割

# バージョンの習慣

- もうバージョンアップしないと思ったプログラムは、 必ずバージョンアップするはめになる
- 番号を付けて世代管理(小規模なら 日付で十分)
- バージョン違いのプログラムを手にした人に 新旧の区別がつくよう
- 通常 Ver 1.20、小改定で小数を++, 大改定で整数を ++, 初期バージョンは 0.01 や 1.00
- ほかにリビジョン/build/beta/alpha など、多くの (勝手な) 習慣

卒論・修論に役立つプログラミングセミナー 13 / 44

<span id="page-2-0"></span>論・修論に役立つプログラミングセミナー 17 / 44 カード 17 / 44 カード 17 パート 17 パート 17 パート 17 パート 17 パート 17 パート

# 大規模ソフトのバージョン

- 西暦 (2018), 年+月 (1804), 連番 (20, 21, 22, ...)
- メジャーバージョンアップ直後は不具合多い マイナーバージョンアップを待て
- 「安定≒ 時代遅れ」 先進・高性能とは両立しない
- 数回メジャーバージョンアップの後の完成度が高い (Ver 3.1 が使い物になる?!)

卒論・修論に役立つプログラミングセミナー 14 / 44

- 近頃は最新版が強要される
- セールストークのためのバージョンアップも

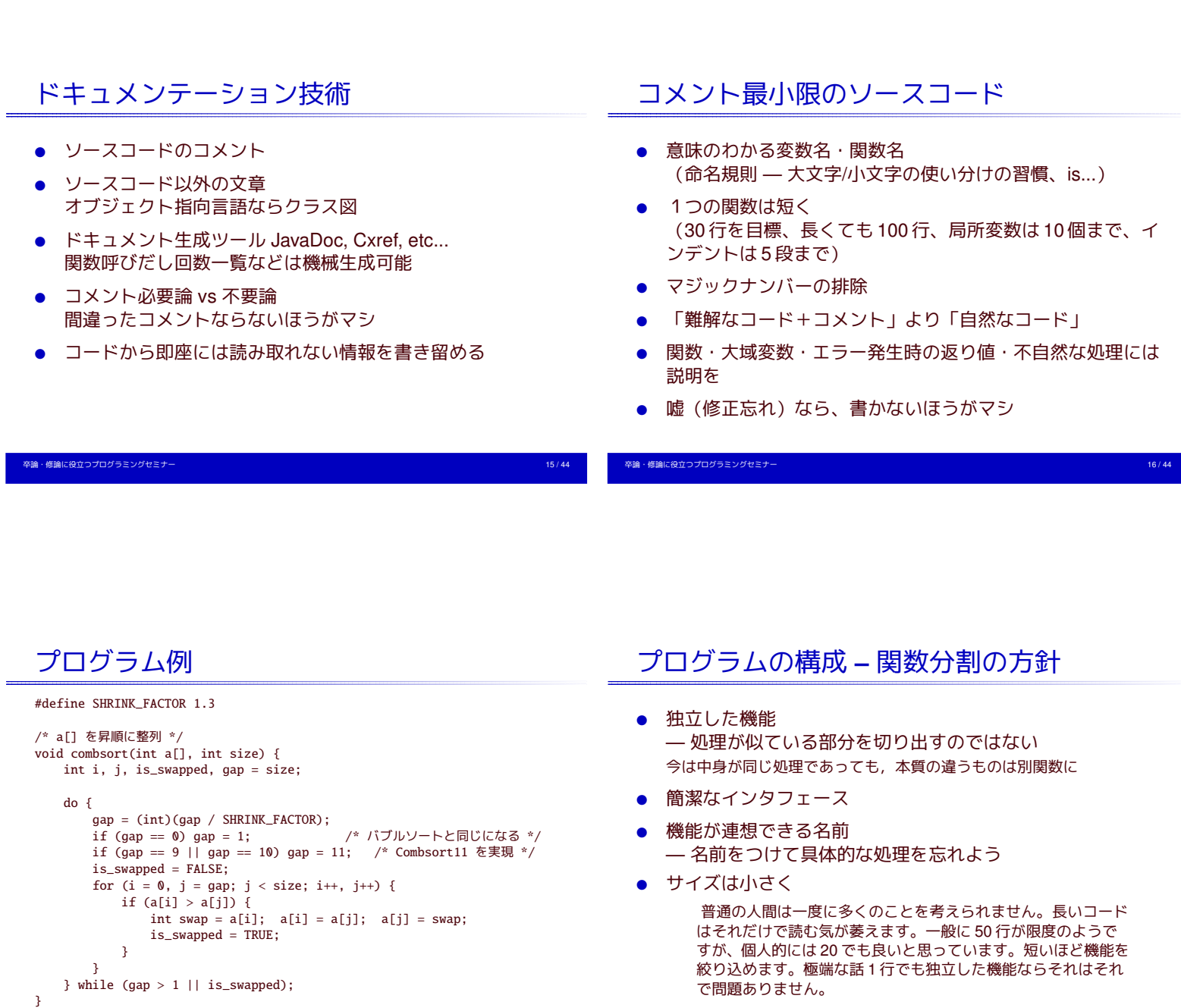

# プログラム例

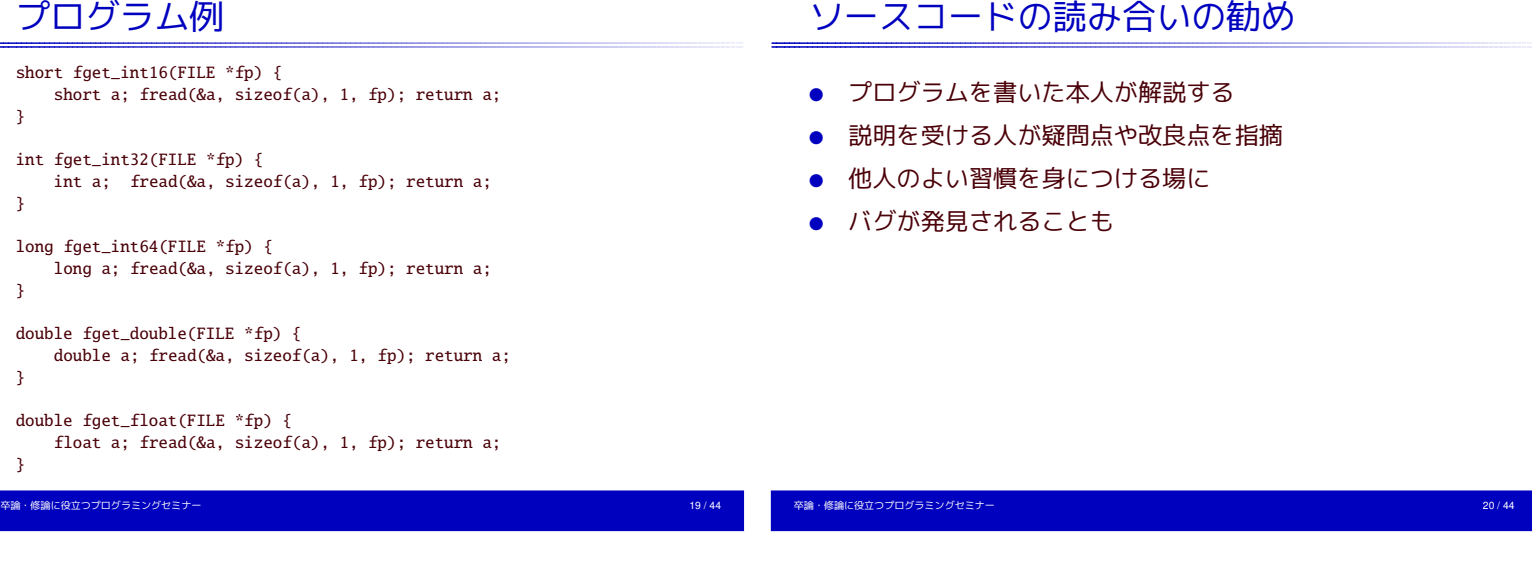

# 開発ツールの利用

- プロファイラ(関数ごとの実行時間/回数測定) 通例、実行時間の半分以上はプログラムの 4%未満の部分に費やされる。 D.E.Knuth(1971)
- 検査コードの挿入 #include <assert.h>
- 文法チェックツール(コンパイラの警告, lint)
- デバッガ(ステップ実行)
- メモリリーク検査ツール valgrind, Electric Fence, Dmalloc, etc..

# プロファイラの簡単な使い方

#### gcc, gprof の場合

- コンパイル・リンク時のオプションに -pg を加える — gcc は -O? オプションと共存可能
- % gcc hogehoge.c -O2 -Wall -g -pg
- 統計情報採取のためテスト実行 (速度低下している) % ./a.out
- "gmon.out" というファイルができていることを確認 — 正常終了しないとできない
- プロファイラを実行 % gprof ./a.out | less

#### 卒論・修論に役立つプログラミングセミナー 21 / 44

卒論・修論に役立つプログラミングセミナー 22 / 44

# プロファイラの簡単な使い方

#### java の場合

- 実行時に -Xprof オプションをつける java -Xprof Hoge
- 終了時に統計情報が出力される

Flat profile of 4.48 secs (418 total ticks): main

<span id="page-3-0"></span>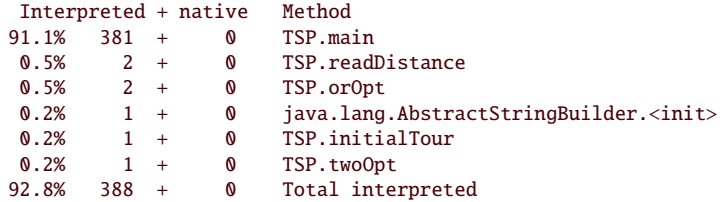

# 何を目指すか

- コードの読み合いを通してよい習慣を身につける
- コンピュータではなく、人間に読みやすく
- 独立した機能を抜き出して関数・モジュールに分離
- 意味のわかる変数名・関数名
- 冗長な記述(コピー&ペーストや過剰なコメント)を排除
- 確かなアルゴリズムに裏打ちされた素直な処理

というのは理想で、 動かないよりかは、動く汚ないプログラム

## 参考文献

プログラミング作法

**OUT AND THE SEA** 

- [1 ]「プログラミング作法」ISBN4-7561-3649-4 Brian W.Kernighan, Rob Pike 著, 福崎敏博 訳, アスキー
- [2 ]「ソフトウェア再利用の神話―ソフトウェア再利用の制度化に向けて」 ISBN4-894714256 Will Tracz 著, 畑崎 隆雄・林 雅弘・鈴木 博之 訳, ピアソン・エデュケー

ション

卒論・修論に役立つプログラミングセミナー 25 / 44

[3 ]「UNIX プログラミングツール」 ISBN4-88135-799-9 Eric Foster-Johnson 著 たかのゆきまさ˜ 監訳 翔泳社

#### 参考文献

[4 ]「Cプログラミング診断室」ISBN4-87408-571-7 藤原博文著, 技術評論社

[http://www.pro.or.jp/˜fuji/mybooks/cdiag/](http://www.pro.or.jp/~fuji/mybooks/cdiag/) [5 ]「Cプログラミング専門課程」ISBN4-7741-0090-0

- 藤原博文 著, 技術評論社 [http://www.pro.or.jp/˜fuji/mybooks/cpro/](http://www.pro.or.jp/~fuji/mybooks/cpro/)
- [6 ]「バージョン表記のフシギ」 <http://www.forest.impress.co.jp/article/2001/07/16/yomoyama19.html>

卒論・修論に役立つプログラミングセミナー 26 / 44

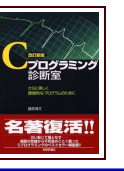

実習編 [はじめに](#page-0-0) [講義編](#page-1-0) [実習編](#page-4-0)<br>◆ 例題 [\(1\), \(2\)](#page-4-0) ❖ [解答例](#page-4-0) (1) ◆ [解答例](#page-5-0)(2) その 1 (C)<br>◆ 解答例(2) その 1<br>(Java) ◆ 解答例 (2) その 1<br>[\(Python\)](#page-5-0) ◆ [解答例](#page-5-0) (2) その 2 (C)<br>◆ 解答例 (2) その 2<br>[\(Python\)](#page-5-0) ❖ [例題](#page-5-0) (3) ❖ 解答例 [\(3\) \(C\)](#page-5-0) ❖ 解答例 [\(3\) \(Python\)](#page-6-0) ❖ [例題](#page-6-0) (4) ◆ 解答例 – [独立した関](#page-6-0)<br>数に ❖ 解答例 – コマンドラ [インオプション](#page-6-0) ◆ 解答例 – [構成変更](#page-6-0)<br>◆ 解答例 – [一応完成](#page-6-0)<br>◆ 解答例 [– Mersenne](#page-7-0)<br>Twister を使う ◆ Mersenne Twister を<br>使卒論 →修論に役立つプログラミングセミナー 27 / 44 / 2000年 2000年 2000年 2000年 2000年 2000年 2000年 2000年 2000年 2000年 2000年 2000年 2000年 例題(1), (2) 卒論・修論に役立つプログラミングセミナー 28 / 44 (1) "Hello, world!" を表示しなさい。 ✦ ウォーミングアップ。 (2) ユーザが指定した回数だけ "Hello, world!" を表示しなさい。 ◆ ユーザがどのようにして回数を指定するのか? 実現方法は1通りではない。 ✦ 回数は int に格納する? double に格納する?

<span id="page-4-0"></span>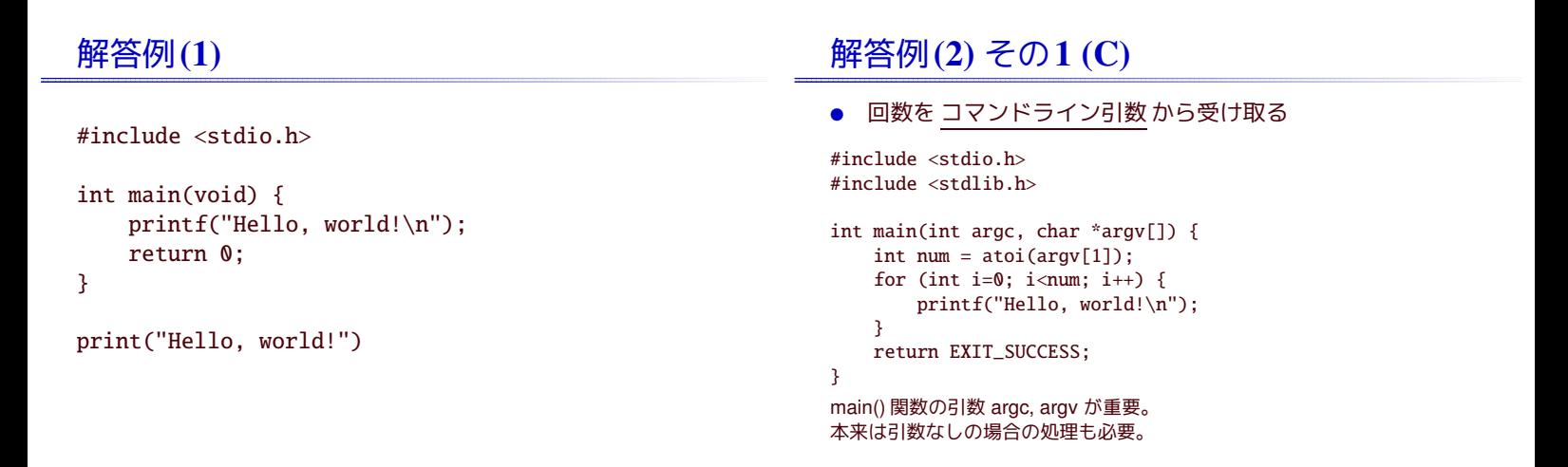

## 解答例(2) その1 (Java)

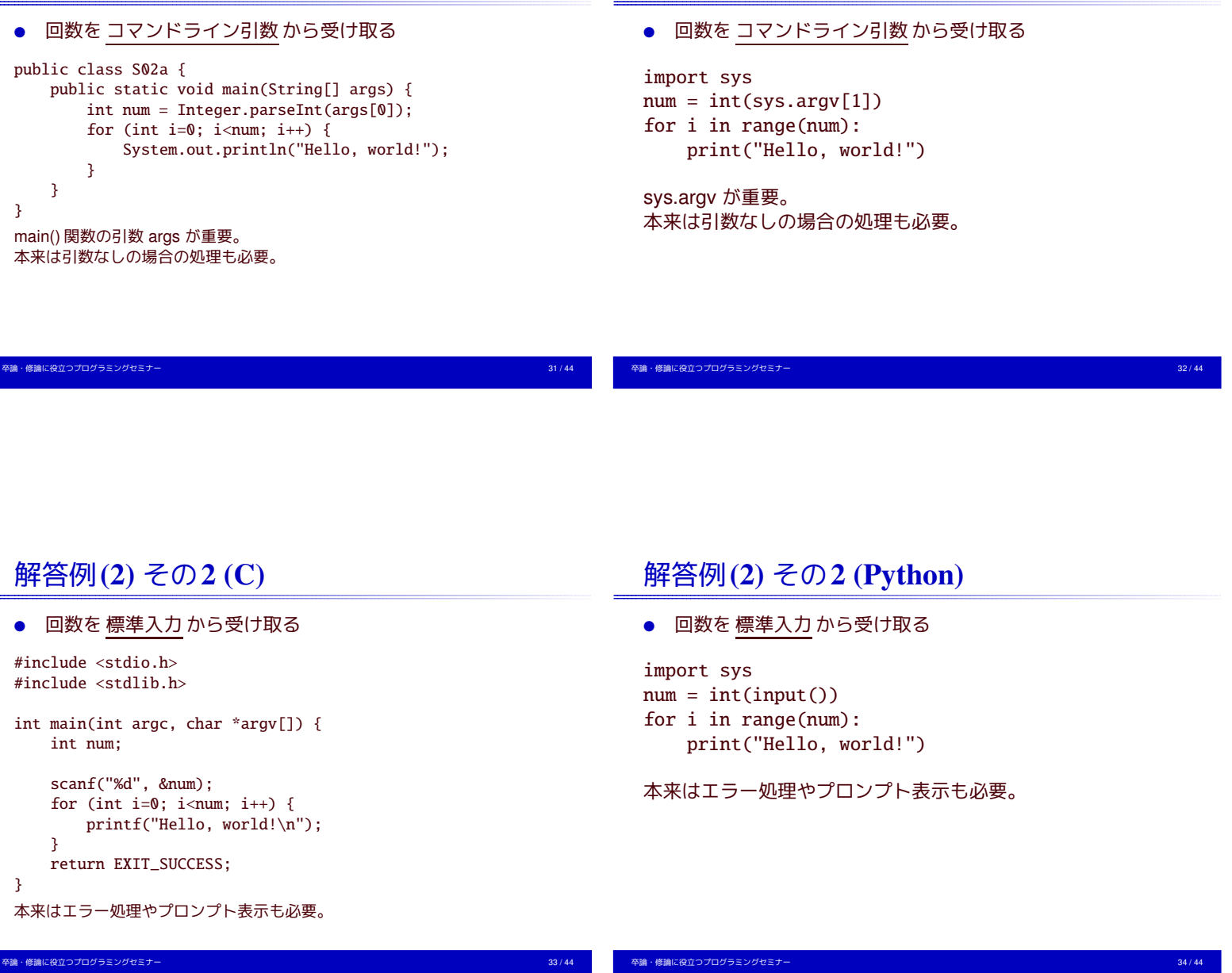

解答例(2) その1 (Python)

例題 (3)

問題 ファイルの中に数字のキャラクタ (0~ 9) がいくつ現れる かを数えるプログラムを作れ。

前提 入力ファイルには ASCII 文字のみが含まれているとする。 使用言語は問わない。

ポイント

- 標準入出力が使えるか(フィルタ)
- <span id="page-5-0"></span>● C で書くなら isdigit() を正しく使えるか

## 解答例 (3) (C)

```
#include <stdio.h>
#include <ctype.h>
int main() {
    int c, count = 0;
   while ( (c = getchar()) != EOF ) {
        if ( isdigit(c) ) count++;
    }
   printf( "%d\n", count );
}
```
isdigit(c) は比較しないのがポイント

## 解答例 (3) (Python)

import sys import re

## $count = 0$

#### for line in sys.stdin: count  $+=$  len(re.findall('\d', line)) print count

#### 正規表現を利用した

#### 例題 (4)

問題 サイコロを振って 8 回連続して偶数の目が出るかどうか、 2560000 回数試行するプログラムを作れ。

#### ポイント

- 8 や 2560000 は magic number?
- srand()は最初に一回のみ
- srand(time(NULL))で再現できない乱数系列を
- atoi (argv[1]) で種を受け取るとよい
- argc を見て time(NULL) と atoi(argv[1]) を振り分 ける
- rand() はコンパイラによって違うので Mersenne Twister を使おう
- [1..6] の整数乱数の作り方

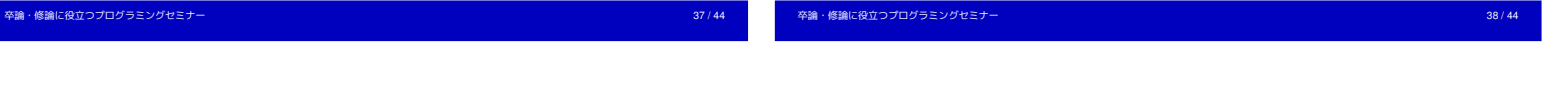

解答例 – 独立した関数に

int rand2(void) { return rand() % 2; // 乱数の使い方の悪い例 } int is\_continuous\_even(int n) { for (int i=0; i<n; i++) { if  $(rand2() == 0)$  return FALSE; } return TRUE; }

<span id="page-6-0"></span>卒論・修論に役立つプログラミングセミナー 41 / 44

# 解答例 – コマンドラインオプション

```
int main( int argc, char *argv[] ) {
   int seed;
   if ( \arg c > 1 ) {
       seed = atoi(argv[1]); // コマンドライン引数
   } else {
       seed = time(NULL); // 引数なしなら時刻を使う
   \mathbf{R}srand(seed); // 乱数の種は1度だけ設定すれば十分
    .....
   return EXIT_SUCCESS;
```
卒論・修論に役立つプログラミングセミナー 39 / 44

}

卒論・修論に役立つプログラミングセミナー 40 / 44

 $\overline{ }$ 

```
解答例 – 構成変更
int tries; // 試行回数
int seed; // 乱数の種
void get_arg( int argc, char *argv[] ) {
   if ( \text{argc} = 1 ) {
      printf("usage: %s tries [seed]\n", argv[0]);
      exit(EXIT_FAILURE);
   }
   tries = atoi(arav[1]):if ( \text{argc} > 2 ) {
      seed = atoi(argv[2]);} else {
      seed = time(NULL);
   \mathbf{r}srand(seed);
                                                                          解答例 – 一応完成
                                                                          #define CONTINUOUS 8
                                                                         int main( int argc, char *argv[] ) {
                                                                              get_arg( argc, argv );
                                                                              int success = 0;
                                                                              for (int i=0; i<tries; i++) {
                                                                                  if ( is_continuous_even(CONTINUOUS) ) success++;
                                                                              }
                                                                              printf("seed = %d, %d/%d\n", seed, success, tries);
                                                                              return EXIT_SUCCESS;
                                                                          }
```
### 解答例 – Mersenne Twisterを使う

#include "mt19937ar.h"

/\* [0,1] の整数乱数 \*/ int rand2(void) { // return rand() % 2; // コンパイラ標準 return genrand\_int32() % 2; // mt19937ar } /\* [0,5] の整数乱数 \*/ int rand6(void) { return (int)(genrand\_real2() \* 6); /\* 半開区間バージョン [0,1) の乱数を6倍して切り捨て \*/ /\* genrand\_int32() % 6 よりもよい乱数のはず \*/ }

#### <span id="page-7-0"></span>卒論・修論に役立つプログラミングセミナー 43 / 44

Mersenne Twisterを使うメリット

- コンパイラに依存しない乱数系列が得られる
- 各種言語の実装が公開されている C, C++, Java, Python, MS-EXCEL, ...
- C版は商用利用も可能(変更済み BSD ライセンス)
- よい疑似乱数 (GFSR法の改良)
	- ✦ きわめて長い周期 2 <sup>19937</sup> − 1
	- ✦ 623 次元以下で一様に分布
- 十分に高速 (線形合同法と同等)

卒論・修論に役立つプログラミングセミナー 44 / 44